## **Programación en java versión 1.3**

## **Hoja de ejercicios 85\_85:**

• Programación de una lista genérica enlazada simple sin ordenar y con repetidos.

85. Crea una lista enlazada de elementos genéricos en la cual podrá haber repetidos y cuyo orden dependerá de cómo se inserten sus elementos. Prueba su funcionamiento desde un menú con opciones:

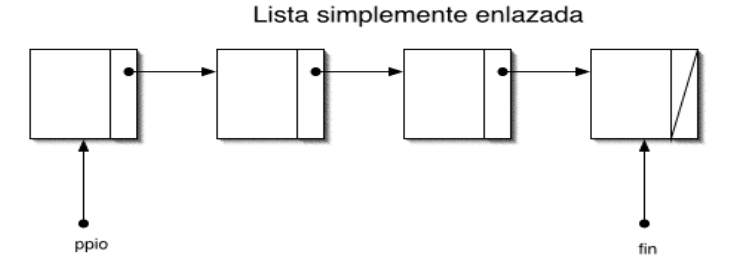

Para ello será necesario:

- La clase Nodo<T>.
- La clase ListaEnlazada<T>: Con los siguientes atributos: **private** Nodo<T> inicio; **private** Nodo<T> fin; **private int** cont;

El siguiente constructor: **public** ListaEnlazada()

```
Los siguientes métodos:
public void anadirAlPrincipio(T t)
public void anadirAlFinal(T t)
public int numElementos()
public void listar() //Muestra por consola los objetos
public void vaciar()
public boolean buscar(T t)
public T extraerPrimero()//Extrae y elimina el primer elemento, null si no existe
public T extraerUltimo()//Extrae y elimina el último elemento, null si no existe
```
• Un programa principal que ofrezca un menú con las siguientes opciones, instanciando la lista enlazada con la clase String.

```
Opciones:
1.-Introducir elemento al principio
2.-Introducir elemento al final
3.-Borrar todos
4.-Buscar elemento
5.-Ver número de elementos
```
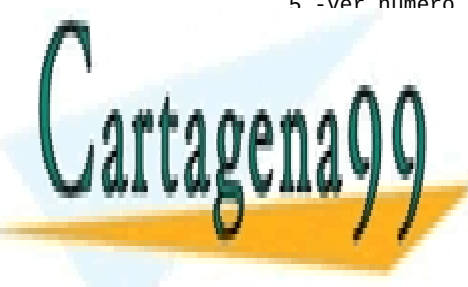

**CLASES PARTICULARES, TUTORÍAS TÉCNICAS ONLINE** 7. - Extraer y mostrar el primero de la primera el primero de la primera el primero de la primera el primero d<br>2000 - Extraer de la primera el primero de la primera el primero de la primera el primero de la primera el pri ELAMA O ENVÍA WHATSAPP: 689 45 44 70

> ONLINE PRIVATE LESSONS FOR SCIENCE STUDENTS CALL OR WHATSAPP:689 45 44 70

www.cartagena99.com no se hace responsable de la información contenida en el presente documento en virtud al Artículo 17.1 de la Ley de Servicios de la Sociedad de la Información y de Comercio Electrónico, de 11 de julio de 2002. Si la información contenida en el documento es ilícita o lesiona bienes o derechos de un tercero háganoslo saber y será retirada.

- - -